#### Welcome! As you enter the room, please...

- 1. Plug in your headset (if available).
- 2. Familiarize yourself with the **top bar** on the screen
- 3. Make sure your **speakers and mic are enabled** (the icons on the top bar should be **highlighted** in green).
- 4. Run the **audio setup wizard** (this option is available from the "Meeting" menu on the left right of the screen).
- 5. Once you have run the wizard, "raise **your hand**" by clicking on the icon available on the top bar. This will indicate hosts you are ready to test your mic.
- 6. After testing your mic, **mute yourself** by clicking on the mic icon on the top bar (this will help to avoid background noise).

**Note:** Feel free to use the chat at any time!

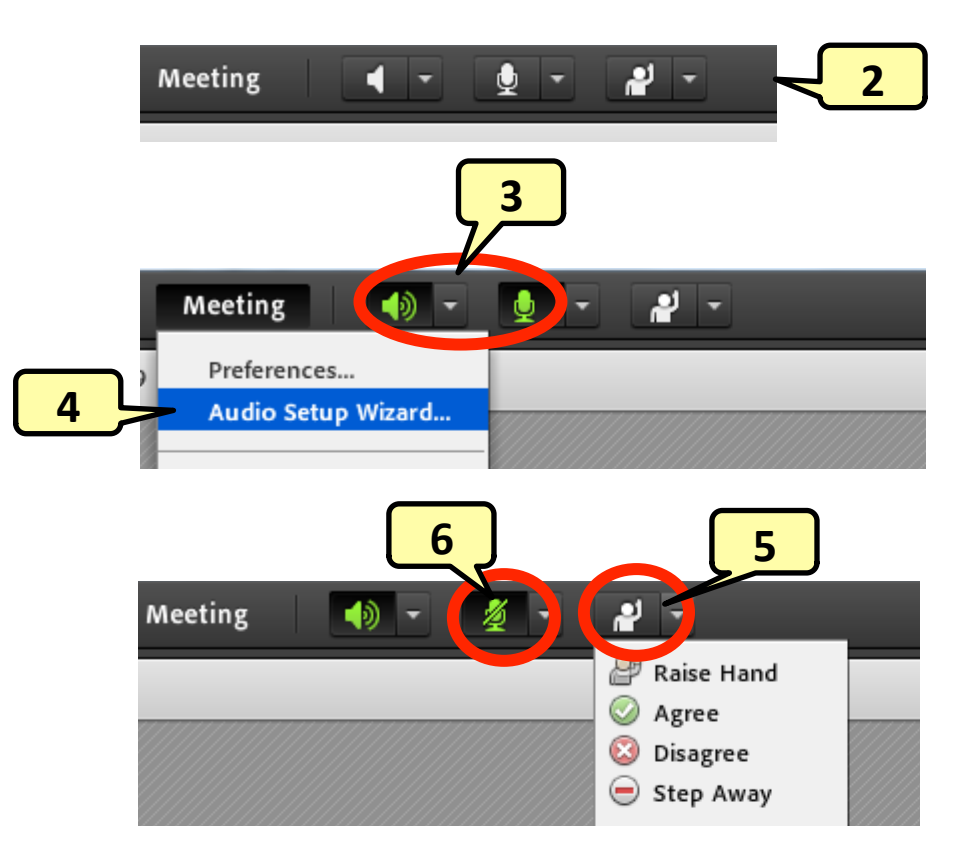

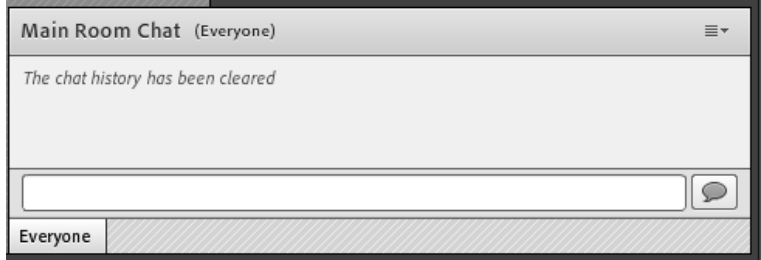

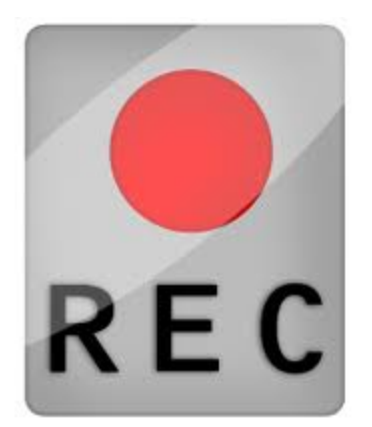

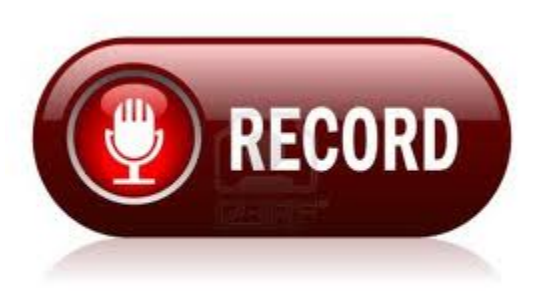

# **Record the Session**

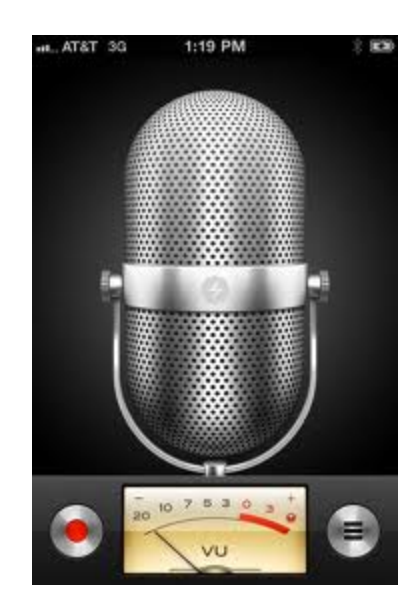

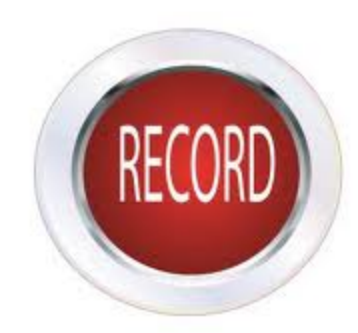

# **Mechanics VCP Session 5 May 2, 2013**

#### **PROJECT-BASED AND TEAM-BASED LEARNING ACTIVITIES**

**Agenda: (i) Objectives for today's session (ii) Review of your blog posts (iii) Project-based and team-based learning strategies (iv) Assignments for Session 6 (9 May 2013)** 

# **Session 5 Learning Objectives**

4

*Brian* 

### **At the end of this session, participants will be able to:**

- ¡ *Describe* **the variety of team-based and cooperative learning strategies useful in engineering education**
- ¡ *Develop* **team-based activities of appropriate complexity and duration, and with good assessment and feedback**
- ¡ *Define* **team membership and member roles for maximum effectiveness**

### **Introductions**

5

*Brian* 

## **Anyone not have a chance to introduce themselves yet?**

MVCP Session 5: May 2, 2013

## **Review of your blog posts**

6

- **http://www.socrative.com/ not anonymous**
- **PollEverywhere free for up to 40**
- **Use CRS right at beginning** 
	- ¡ **Build from previous lesson (reading quiz)**
- **Benefits of using CRS** 
	- ¡ **Some use for attendance, grading**
	- Forces students to commit, confront misconception
	- ¡ **Show of hands, colored cards, go to side of room**
- **How to get students to come to class prepared….**

7

- **1. Students' prior knowledge can help or hinder learning**
- **2. How students organize knowledge influences how they learn and apply what they know**
- **3. Students' motivation determines, directs, and sustains what they do to learn**
- **4. To develop mastery, students must acquire component skills, practice integrating them, and know when to apply what they have learned**
- **5. Goal-directed practice coupled with targeted feedback enhances the quality of students' learning**
- **6. Students' current level of development interacts with the social, emotional, and intellectual climate of the course to impact learning**
- **7. To become self-directed learners, students must learn to monitor and adjust their approaches to learning**

\*Ambrose, Bridges, DiPietro, Lovett, and Norman, *How Learning Works* (2010)

# **A HLW Organizing Principle**

8

- **3. Students' motivation determines, directs, and sustains what they do to learn**
- **4. To develop mastery, students must acquire component skills, practice integrating them, and know when to apply what they have learned**
- **5. Goal-directed practice coupled with targeted feedback enhances the quality of students' learning**
- **6. Students' current level of development interacts with the social, emotional, and intellectual climate of the course to impact learning**
- *Team-based learning activities (also called "cooperative learning")*  **can target each of these important principles**

## **Course Alignment**

*Brian* 

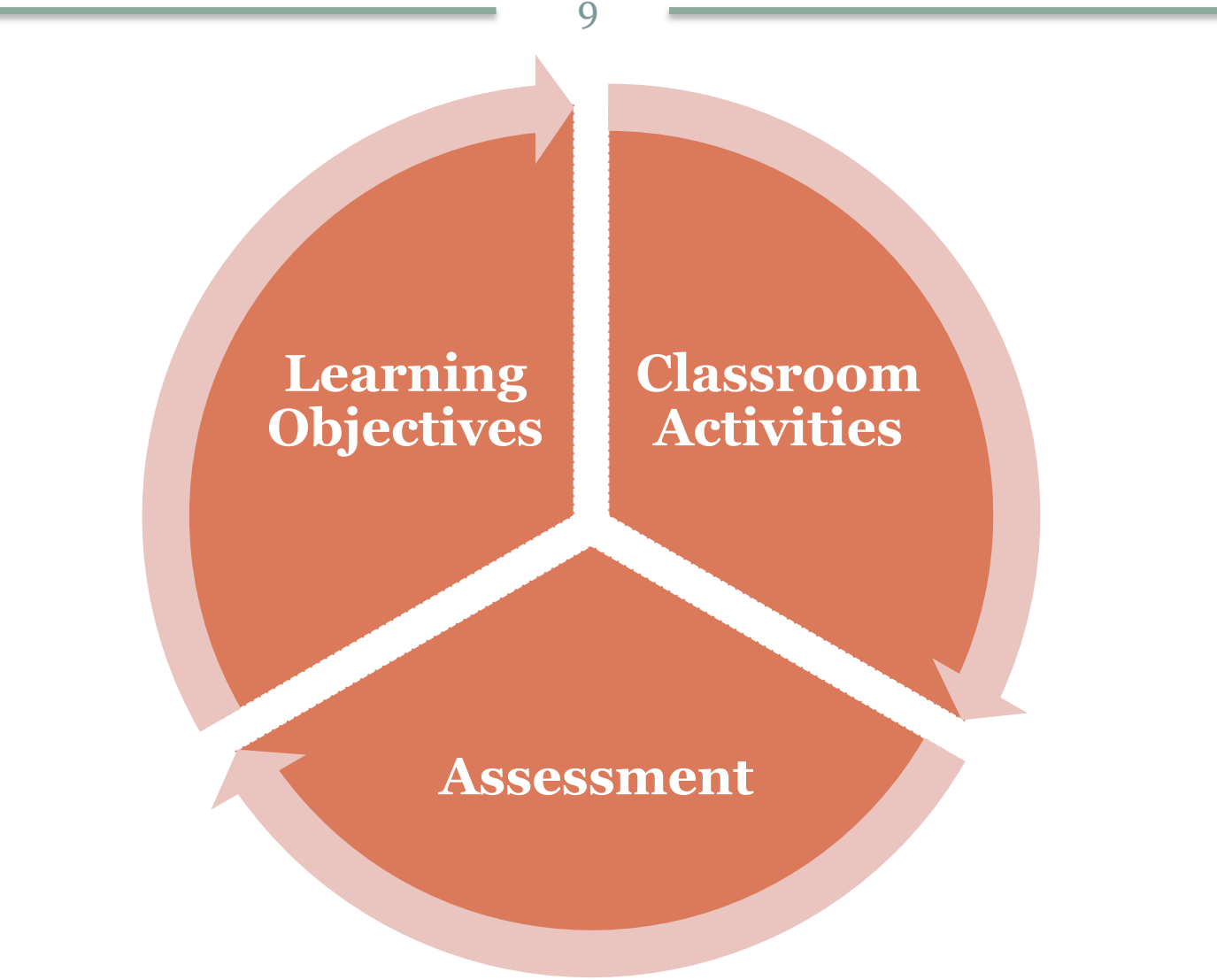

MVCP Session 5: May 2, 2013

### **Four Components of Team Activity Design**

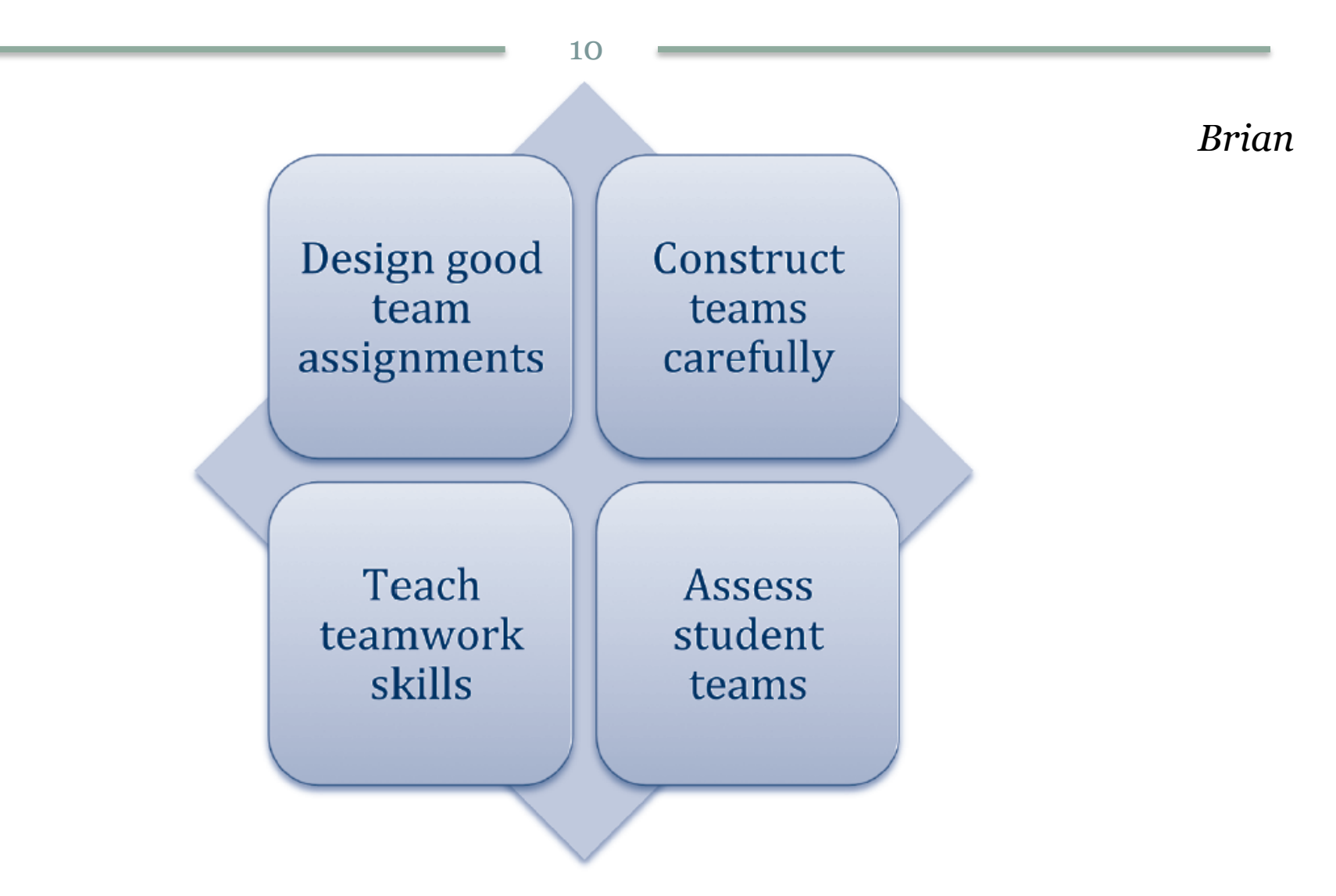

MVCP Session 5: May 2, 2013

### **Instructor's Role in Cooperative Learning**

11

*Ed* 

- **Specify your learning objectives**
- **Explain task and cooperative structure (positive interdependence and individual accountability)**
- **Monitor and intervene to teach teamwork skills**
- **Evaluate students' achievement and group performance, and provide detailed feedback**

## **Things you must decide….**

12

*Ed* 

- **Complexity of problem**
- **Duration of activity**
- **Task group size**
- **Group selection/formation method**
- **Group member roles**
- **How long to leave groups together**
- **How to arrange the room**
- **How often/when to intervene**
- **How to assess performance (rubric? Peer evaluations?) and provide feedback**

## **Complexity and Time Options**

13

*Ed* 

**In-class collaborative learning** 

- ¡ **Problem sessions**
- ¡ **Quizzes**
- ¡ **Pedagogy: peer-instruction (Mazur)**

### **Out-of-class collaborative learning**

- ¡ **Team-based homework**
- ¡ **Short duration projects**
- ¡ **Long duration projects**

## **Some Team Activities**

14

*Ed* 

- **Jigsaw—learning new conceptual/procedural materials**
- **Peer composition or editing**
- **Reading comprehension/interpretation**
- **Problem solving, project, or presentation**
- **Review/correct homework**
- **Constructive academic controversy**
- **Group quizzes or tests**

## **An Example: MEA's**

15

- **Model eliciting activities (MEA's) are activities that require teams of students to develop, test, and revise models of processes or systems, inspired by real clients and using sample data**
- **http://modelsandmodeling.net/Home.html**
- **Example: create an Excel program to help police in Sri Lanka perform vehicle accident investigation**

# **MEA Principles**

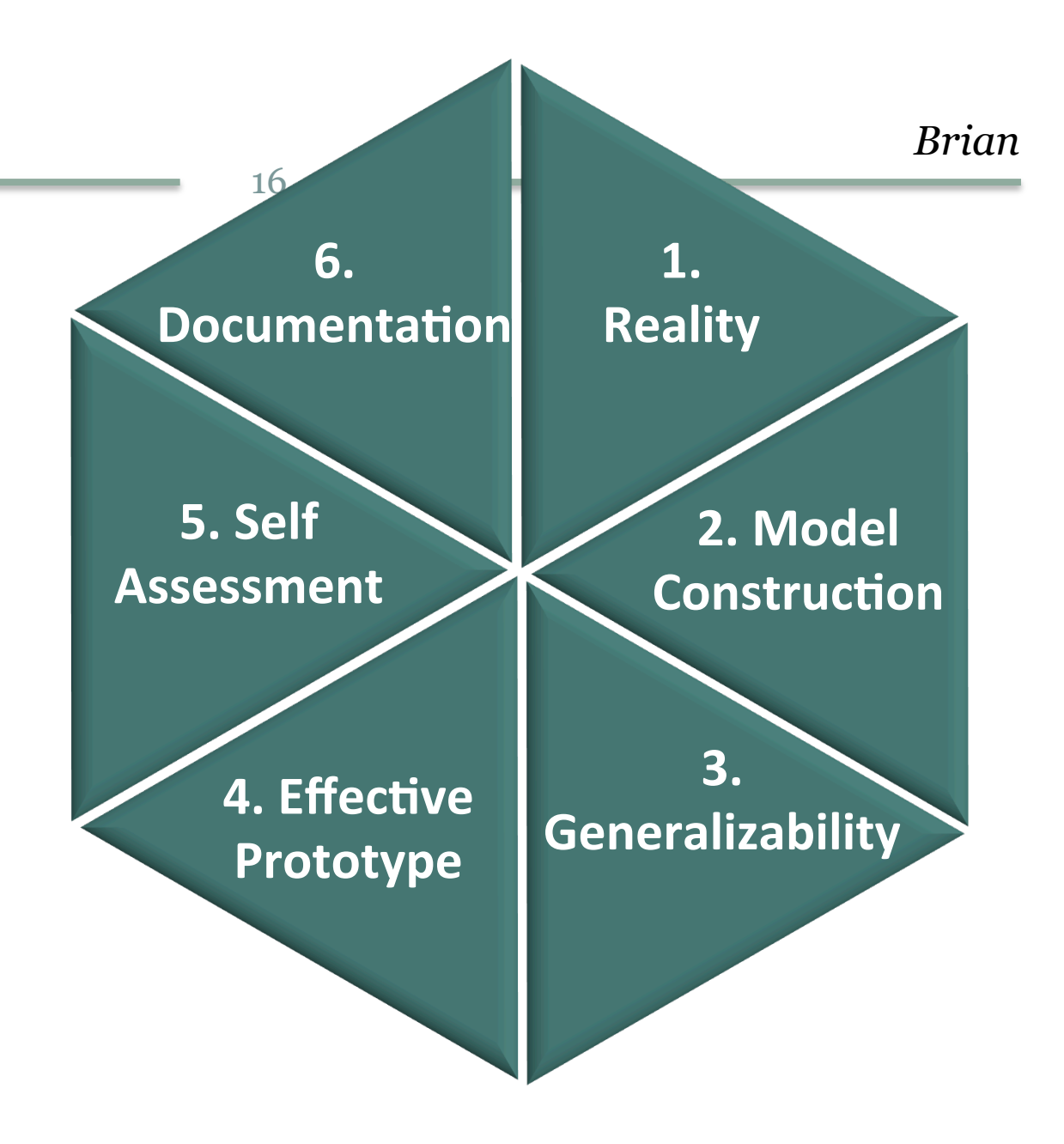

## **Breakout Exercise!**

17

- **What types of shorter-term collaborative learning do you do in you classes?**  ¡ **We'll talk about projects a little later**
- **Do you have grading rubrics for individual and team performance, and do you use peer evaluation?**
- **Do you assign teams and roles?**
- **Instructions:** 
	- ¡ **Set the timer for 15 minutes**
	- ¡ **1st person on the room list takes notes**
	- $\circ$  **3<sup>rd</sup> person on the room list reports out**

## **Team Formation and Roles**

18

*Ed* 

- **Professor forms groups, and assigns specific roles that rotate among group members** 
	- ¡ **Roles: manager, recorder/scribe, proofreading, skeptic, others?**
	- ¡ **Rotate roles for each assignment**
- **Form groups with heterogeneous ability level** 
	- ¡ **Mix weaker and stronger students together**
- **Form groups with an eye to diversity** 
	- ¡ **Gender and race**
	- ¡ **Promote a positive course and group climate**

#### **Group Size Influences Effectiveness**  *Ed*

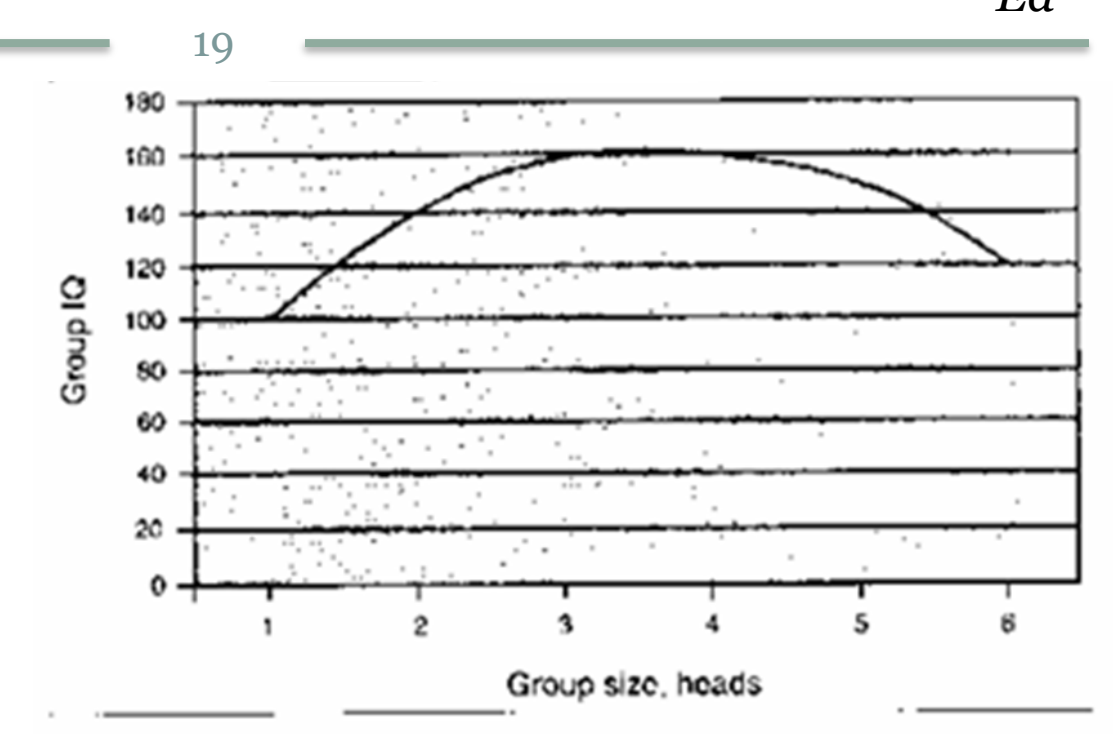

- Perkins, D. 2003. *King Arthur's Round Table: How collaborative conversations create smart organizations*. New York: Wiley.
- Hackman, J.R. 2002. *Leading Teams: Setting the stage for great performances*. Boston: Harvard Business School Press.
- Smith, K.A. 2014. *Teamwork and project management, 4th Ed*. New York: McGraw-Hill.

MVCP Session 5: May 2, 2013

#### **Team Management and Intervention**  *Ed*

20

#### **Do not reform teams too often**

¡ **Felder suggests "at least a month" to allow for the usual stages of team development** 

### **Mentor teams that are struggling**

- ¡ **Provide targeted feedback about team dynamics based upon team member reports and direct observation**
- ¡ **Counsel teams on how to communicate and perform**
- ¡ **Develop ways to "fire" uncooperative students or allow students to quit uncooperative teams**

## **Team Evaluation and Feedback**

21

*Ed* 

- **Make sure that you encourage individual accountability** 
	- ¡ **Mix team and individual assignments (exams?)**
- **Formalize peer evaluation of team member contributions and performance** 
	- ¡ **Formative—how are they functioning right NOW?**
	- ¡ **Summative—how did they complete the assignment?**
- **Grading on a curve undermines cooperative activities by de-incentivizing cooperation** 
	- ¡ **A student's grade could be negatively impacted by helping a peer**

#### **CATME--Tools to Form and Monitor Teams**  *Brian*

22

- **CATME suite of tools ("Comprehensive Analysis of Team Member Effectiveness"), http://50.116.81.218/~catme/**
	- ¡ **Team-maker**
	- ¡ **Allow team to develop (or you specify) a team charter or "contract" for cooperation**
	- ¡ **Peer evaluation**
	- ¡ **Rater calibration**
	- ¡ **Many other team tools and research basis for each**

## **Your Project Ideas**

23

*Brian* 

#### **Trusses**

- Computer applications and simulations to design truss bridges. http://mathonweb.com/truss.htm
- Design an build truss using PASCO Scientific kit http://www.pasco.com/
- Design and build a truss of 12 inches long and 3 inches high using popsicle sticks; efficiency= strength/ weight.

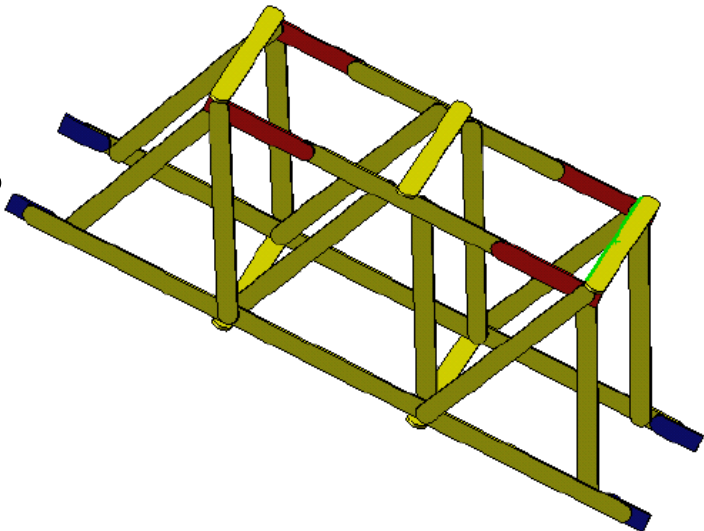

## **Your Project Ideas**

24

*Brian* 

- **Teacup amusement park ride – recommend**  ω, α
- **Simulate forces experienced by rider**

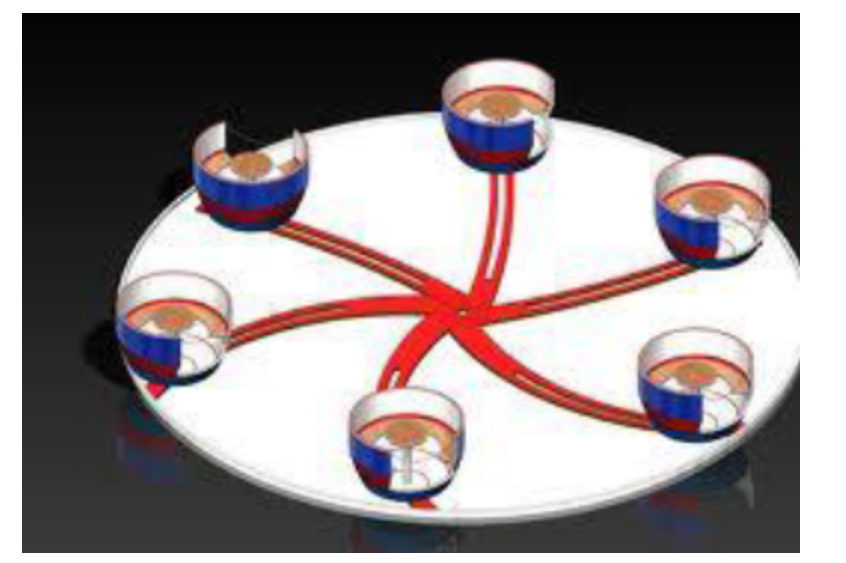

- **Rocket project**
- payload component, total impulse has to be less than 20 N-s
- Budget for design, fabrication and operation is \$250
- Complexity increases throughout semester

MVCP Session 5: May 2, 2013

## **Your Project Ideas**

25

- **Design and build two beams using the materials provided**
- **Beam 1: 18 wooden coffee stirrers, simply supported at two points 6 inches apart, and loaded in the middle**
- **Beam 2: 6 wooden paint stirrers, simply supported at two points 12 inches apart, loaded at a point 7 inches from one support and 5 inches from the other.**
- **Bolted Joint Design Project**
- **Design and build a bolted joint to be loaded in tension to connect 2 pieces of 1/8 inch thick, 1018 cold drawn steel plates that are 2" x 1/8" and approximately 6 inches long. The plates may overlap by no more than 3 inches.**

## **Breakout Exercise!**

26

- **What types of projects have you done in class?**
- **What are some obstacles to using projects?**
- **What can you do to overcome these?**
- **Instructions:** 
	- ¡ **Set the timer for 10 minutes**
	- ¡ **4st person on the room list takes notes**
	- ¡ **2nd person on the room list reports out**

# **For Session 6 (May 9, 2013)**

27

- **Update your user profile (with a picture!)**
- **Connect with our community on the blog**
- **Review materials placed in Session 6 Resources folder**
- **Upload descriptions of hands-on demos or activities that you have used in your mechanics classes – pictures would be great!**